## No olvide borrar la plantilla al guardar el diseño

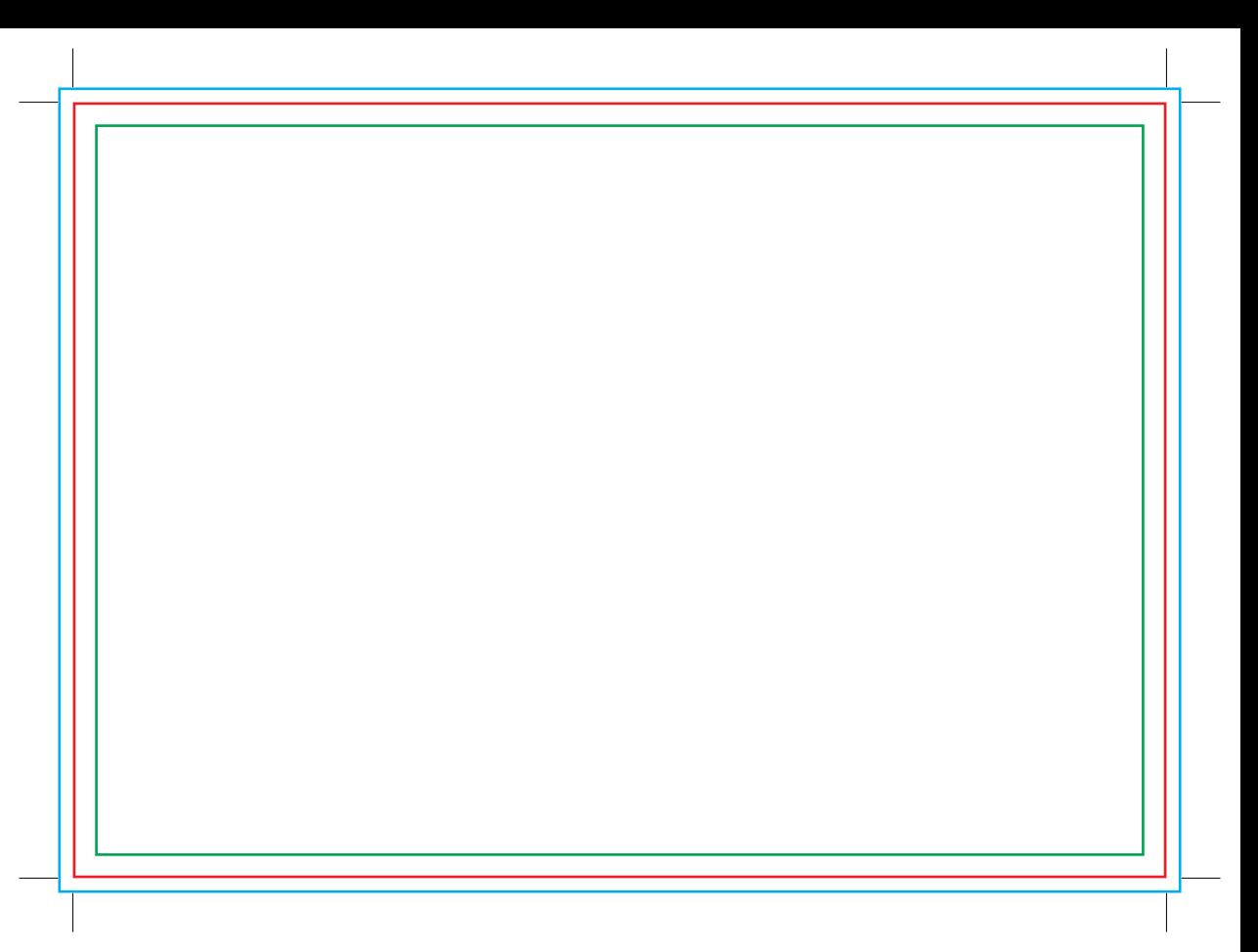